"УТВЕРЖДАЮ" д.т.н. Саленко С. Д. "\_\_\_ "\_\_\_\_\_\_\_\_\_\_\_\_\_\_ \_\_\_\_\_\_ г.

# РАБОЧАЯ ПРОГРАММА УЧЕБНОЙ ДИСЦИПЛИНЫ<br>Автоматизированное проектирование средств поражения

 $\mathcal{U}$ 

## $(17.05.01)$   $(17.05.01)$   $(17.05.01)$

 $: 5, \t : 9$ 

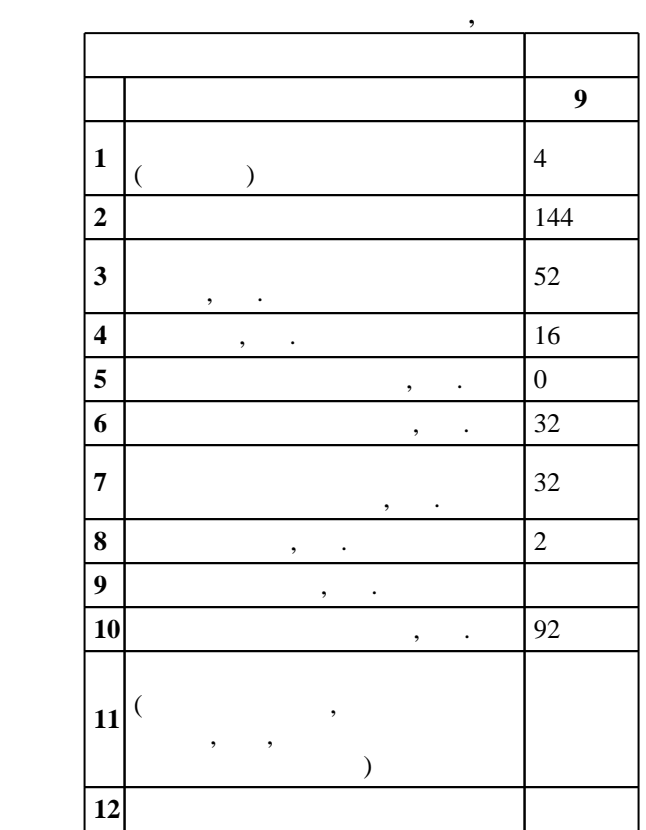

 $($   $)$ : 17.05.01

 $1161 \t 12.09.2016$  ,  $: 28.09.2016$ .

 $\therefore$  1,

 $($   $): 17.05.01$ 

 $\frac{7}{20.06.2017}$ 

 $\frac{1}{5}$  0.1.06.2017

Программу разработал:  $\overline{\phantom{a}}$  2 kbc,  $\overline{\phantom{a}}$   $\overline{\phantom{a}}$ 

 $\mathbb{R}^3$ доцент, д.т.н. Легкий В. Н.

ответственн $\mathbb{R}^n$ 

заведующий кафедрой Легкий В. Н.

**1. Внешние требования**

 $\overline{K}$ омпетенция ФГОС: ПК.7 способность использовать при проектировании образцов боеприпасов и взрывателей компьютерные и информационные технологии, программные средства и системы автоматизированного проектирования; в части следующих результатов обучения:

 $K$ омпетенция ФГОС: ПК.9 способность самостоятельно разрабатывать математические модели физических процессов при функционировании образцов боеприпасов и взрывателей; в части следующих результатов обучения:

 $2.$ 

1.  $\blacksquare$ 

систем  $3.$  применять при методы построения моделей построения моделей анализации при методы анализации при методы анализации при методы анализации при методы анализации при методы анализации при методы анализации при методы с п

 $\overline{k}$ омпетенция ФГОС: ПСК.12 владение основными методами проектирования, расчетов и испытаний боеприпасов различного назначения; в части следующих результатов обучения:

- $\overline{1}.$  знать основные этапы проективования средств по
	- **2. Требования НГТУ к результатам освоения дисциплины**

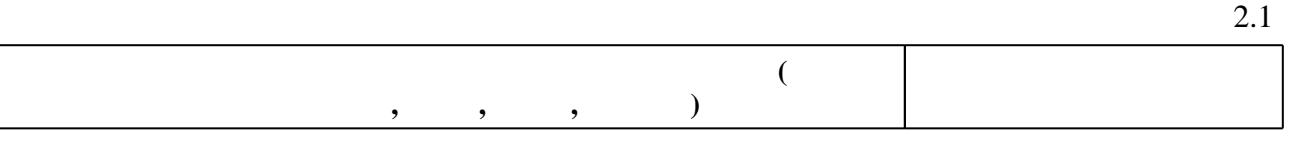

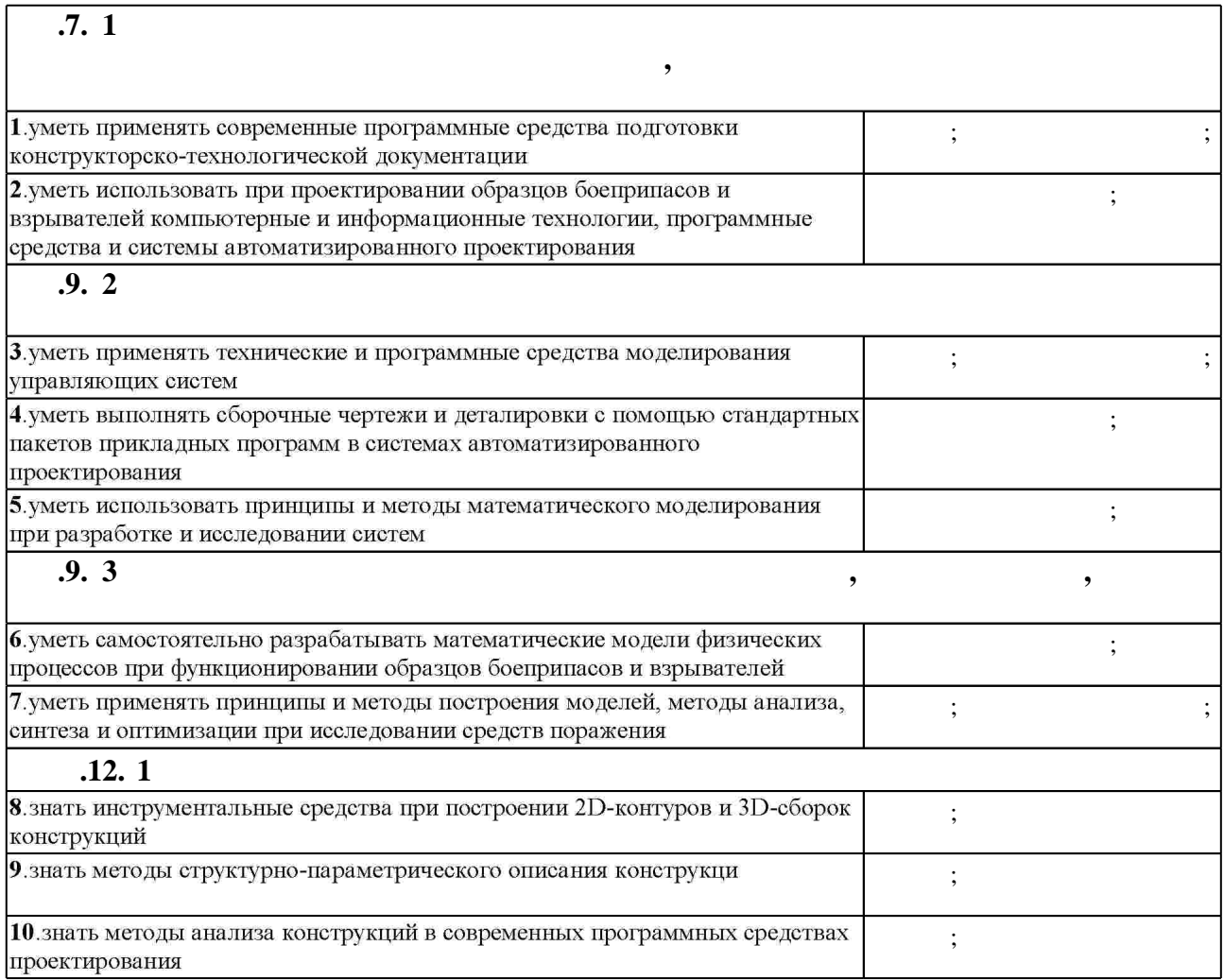

Таблица 1.1

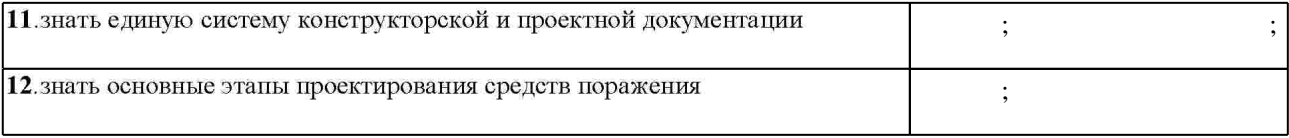

## $3.$

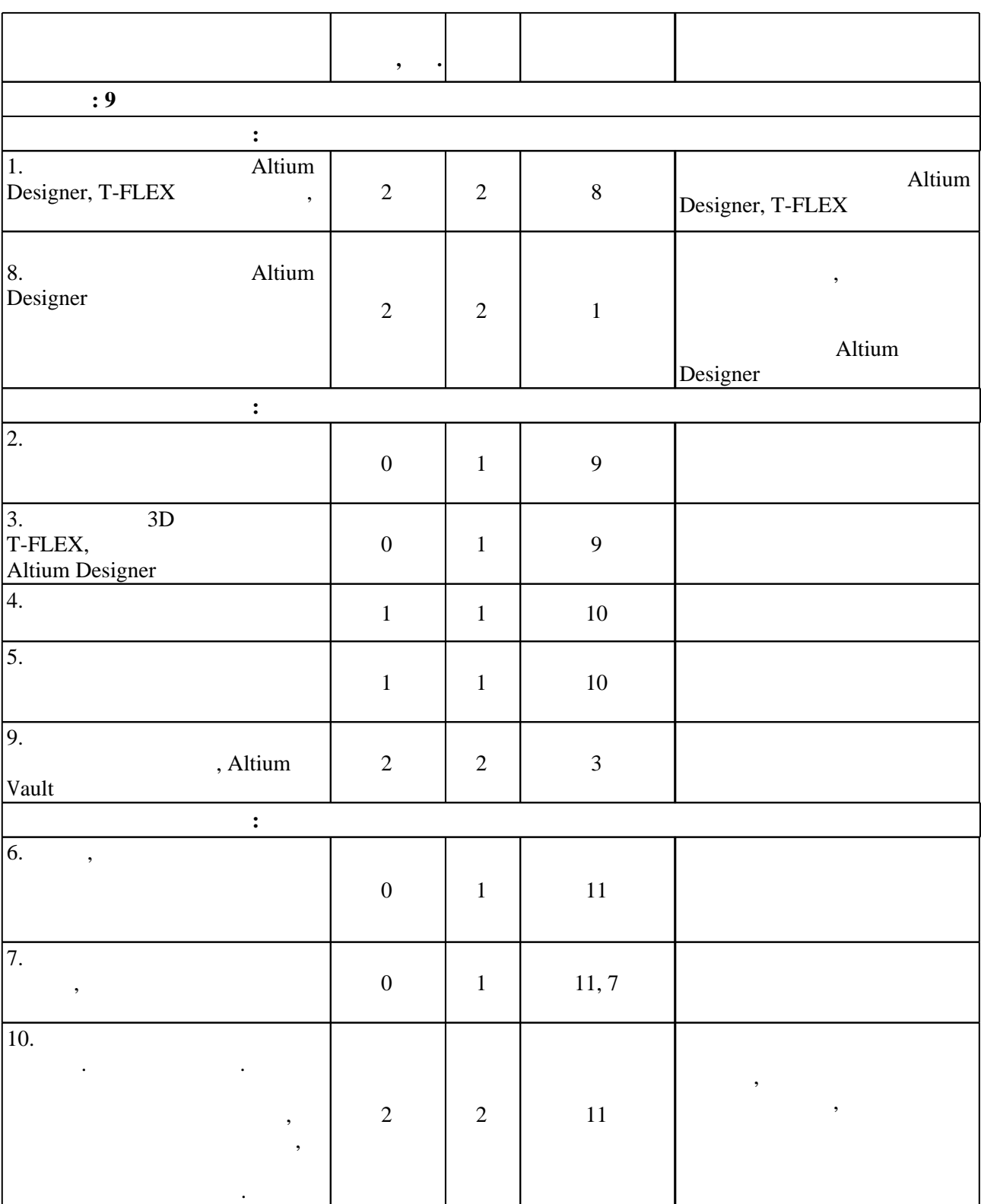

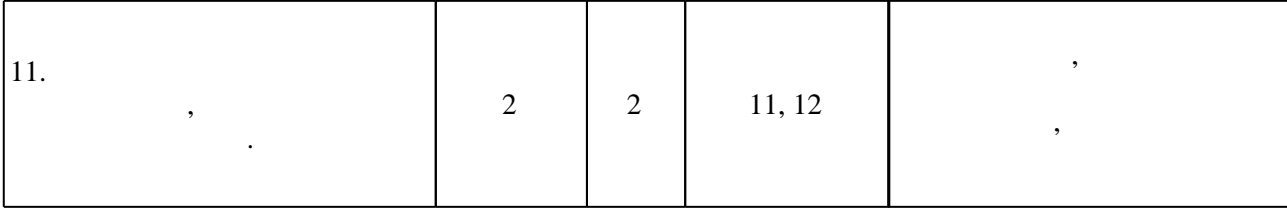

 $3.2$ 

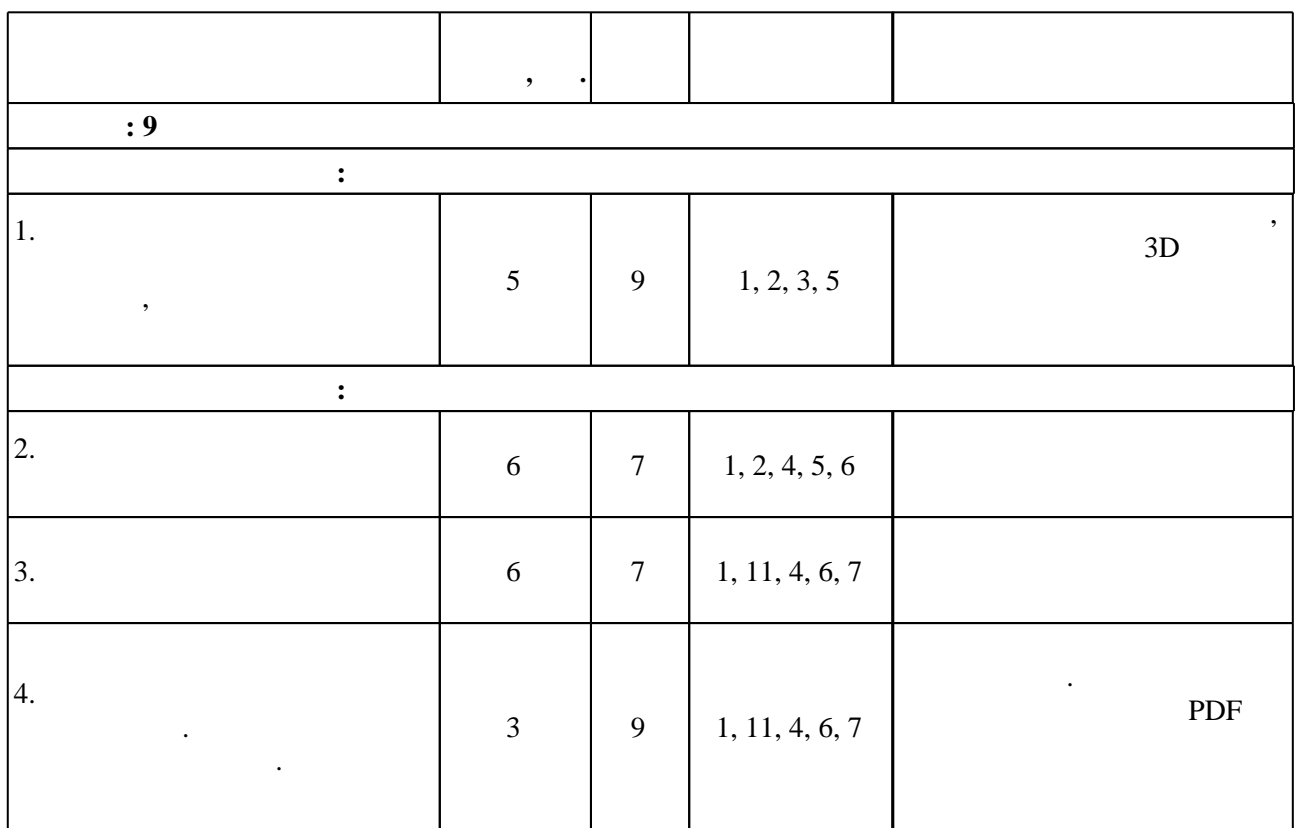

**4. Самостоятельная работа обучающегося**

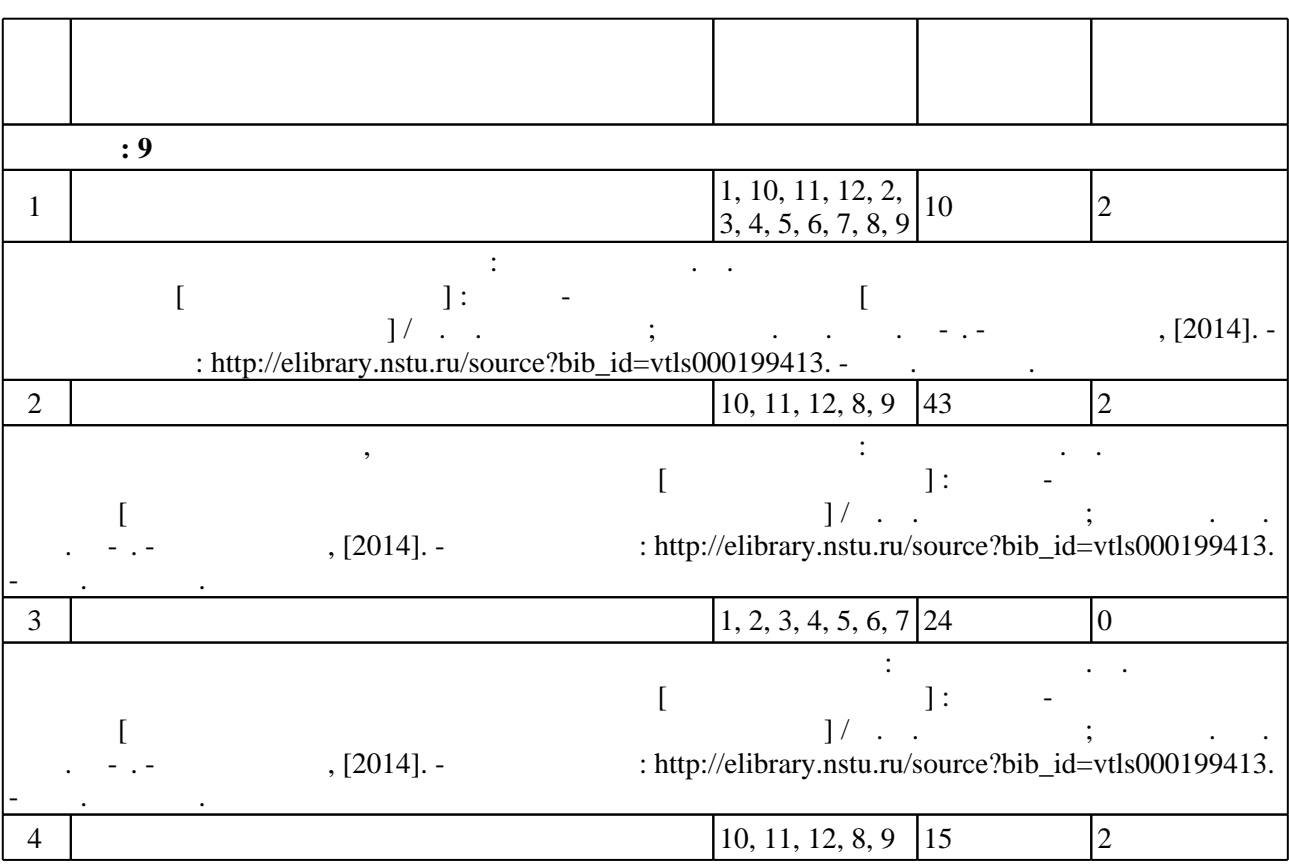

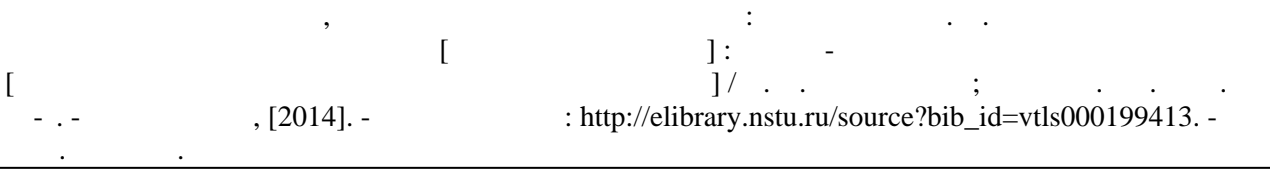

#### **5.** The same of  $\overline{\phantom{a}}$

 $\sim$  (Texnology ) - (Texnology ) - (Texnology ) - (Texnology ) - (Texnology ) - (Texnology ) - (Texnology ) - (Texnology ) - (Texnology ) - (Texnology ) - (Texnology ) - (Texnology ) - (Texnology ) - (Texnology ) - (Texno

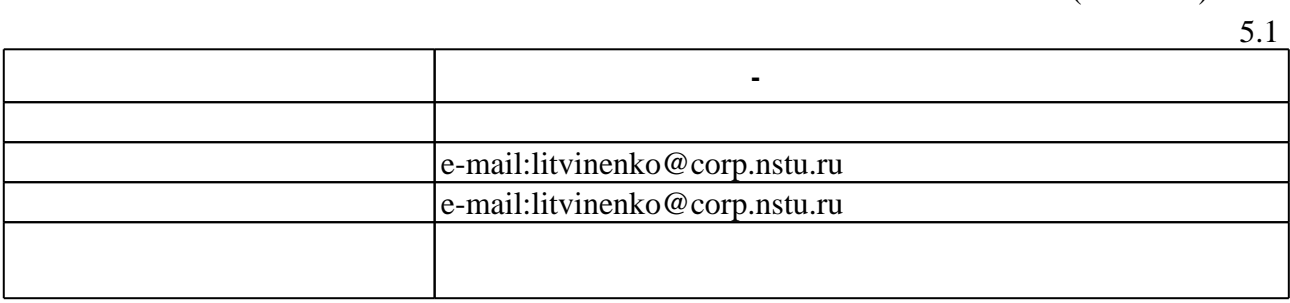

Для организации и контроля самостоятельной работы обучающихся, а также проведения

**6.** Правила аттестии обучающих стать по учебной дисциплине и дисциплине и дисциплине и дисциплине и дисциплине

результатам освоения дисциплины.

программе.

 $($  ),  $6.1.$ 

Для аттестации обучающихся по дисциплине используется балльно-рейтинговая система

(броја, позволять оценки по традиционной шкале и на традиционной школе и на традиционной школе и на традиционной школе и на традиционной школе и на традиционной школе и на традиционной школе и на традиционной и на традици

 $6.1$ 

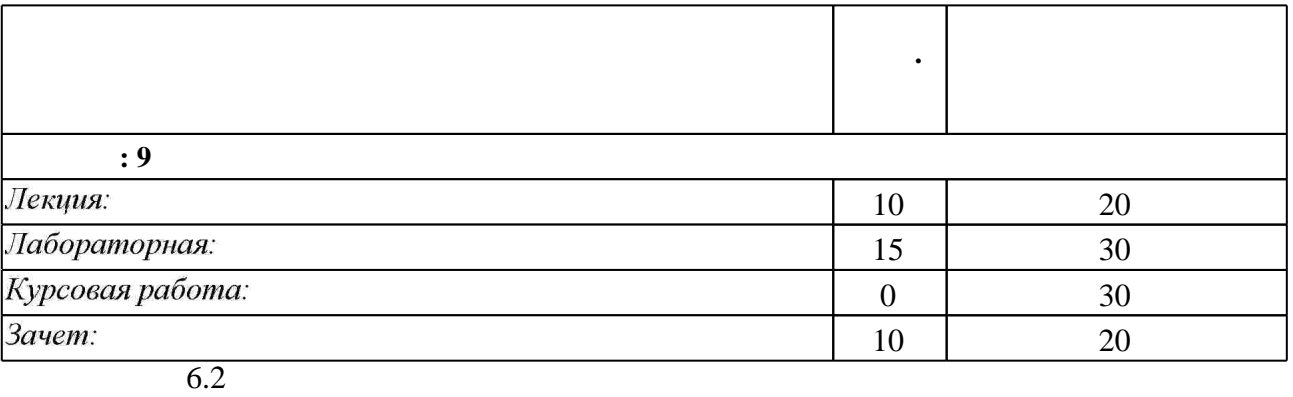

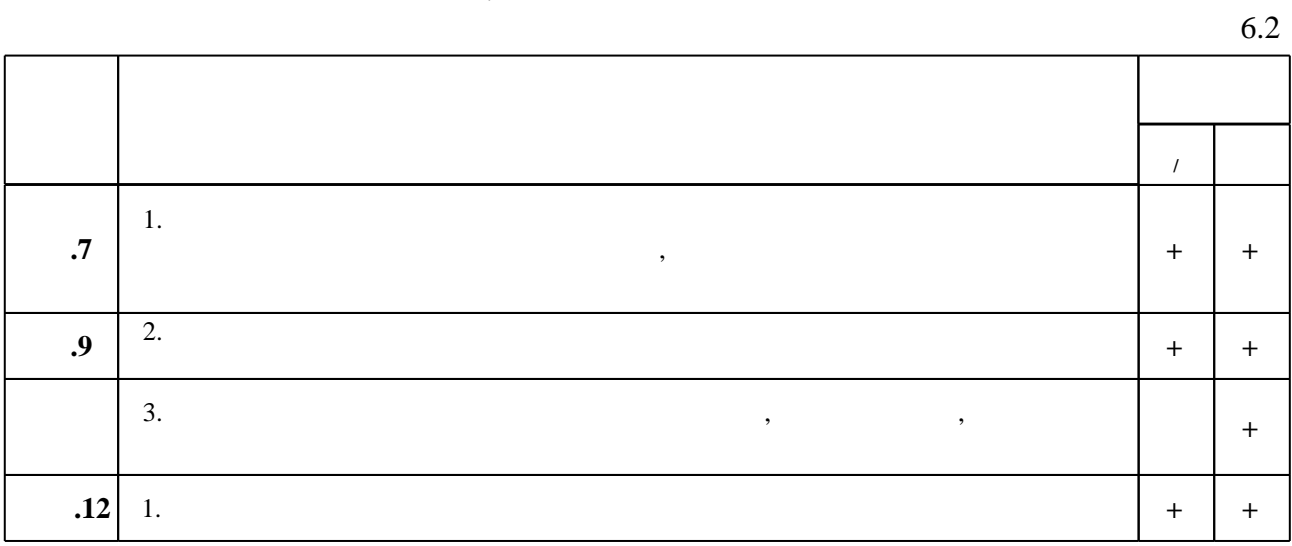

 $\diamond$  оценочных средств по дисциплине представлен в приложении  $1$ 

1. Норенков И. П. Основы автоматизированного проектирования: учебник для вузов по направлению "Информатика и вычислительная техника" / И. П. Норенков. - М., 2006. - 446,  $[1]$  с. : ил.

2. Виноградов А. В. Автоматизированное проектирование и информационное обеспечение жизненного цикла изделий [Электронный ресурс]: конспект лекций / А. В. Виноградов; Новосиб. гос. техн. ун-т. - Новосибирск, [2011]. - Режим доступа: http://ciu.nstu.ru/fulltext/unofficial/2012/lib 1070 1325817273.docx. - Загл. с экрана.

1. Большаков В. П. 3D-моделирование в AutoCAD, KOMПAC-3D, SolidWorks, Inventor, Т-Flex: учебный курс / В. Большаков, А. Бочков, А. Сергеев. - М. [и др.], 2011. - 328, [3] с.: ил., черт. + 1 DVD-ROM.

*Интернет-ресурсы*

1. ЭБС HГТУ: http://elibrary.nstu.ru/

2. ЭБС «Издательство Лань»: https://e.lanbook.com/

3. ЭБС IPRbooks: http://www.iprbookshop.ru/

4. ЭБС "Znanium.com": http://znanium.com/

 $5.$ 

### **8. Методическое и программное обеспечение**

*8.1 Методическое обеспечение*

1. Литвиненко С. А. Проектирование средств поражения и боеприпасов [Электронный ресурс] : учебно-методическое пособие [методические указания к выполнению курсовой работы] / С. А. Литвиненко; Новосиб. гос. техн. ун-т. - Новосибирск, [2014]. - Режим доступа: http://elibrary.nstu.ru/source?bib id=vtls000199413. - Загл. с экрана.

*8.2 Специализированное программное обеспечение* 

1 Windows

2 Office

**9. Материально-техническое обеспечение** 

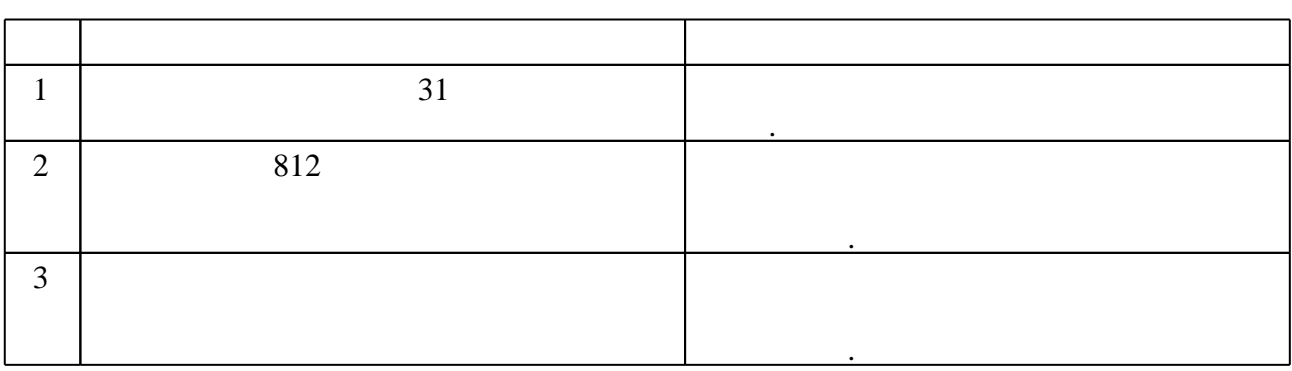

Федеральное государственное бюджетное образовательное учреждение высшего образования «Новосибирский государственный технический университет»

Кафедра автономных информационных и управляющих систем

"УТВЕРЖДАЮ" ДЕКАН ФЛА д.т.н., профессор С.Д. Саленко  $\frac{a}{\sqrt{a}}$  "

# ФОНД ОЦЕНОЧНЫХ СРЕДСТВ

## **УЧЕБНОЙ ДИСЦИПЛИНЫ**

## **Автоматизированное проектирование средств поражения**

Образовательная программа: 17.05.01 Боеприпасы и взрыватели, специализация: Автономные системы управления действием средств поражения

Новосибирск 2017

## 1. **Обобщенная структура фонда оценочных средств учебной дисциплины**

Обобщенная структура фонда оценочных средств по **дисциплине** Автоматизированное проектирование средств поражения приведена в Таблице.

Таблица

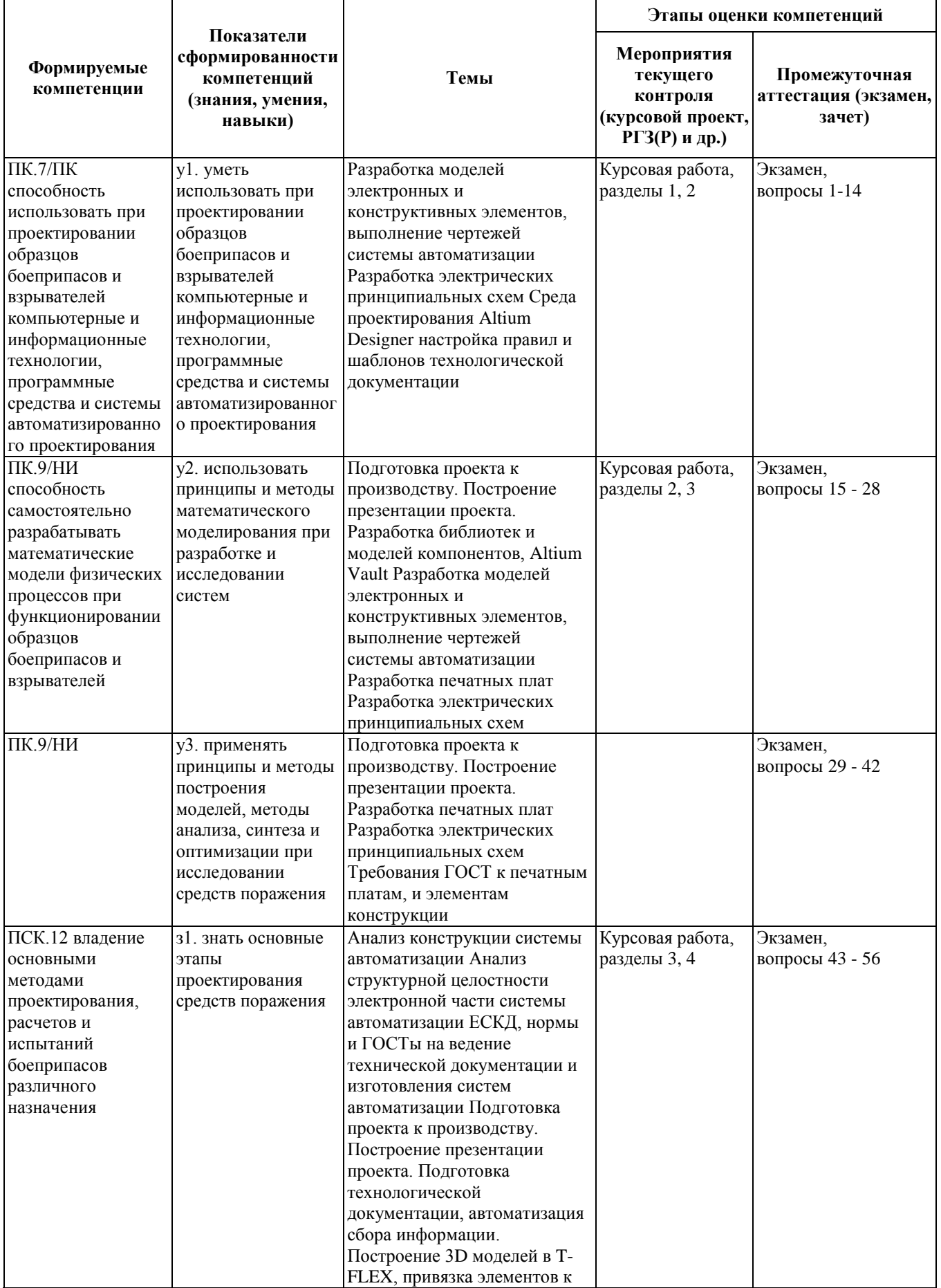

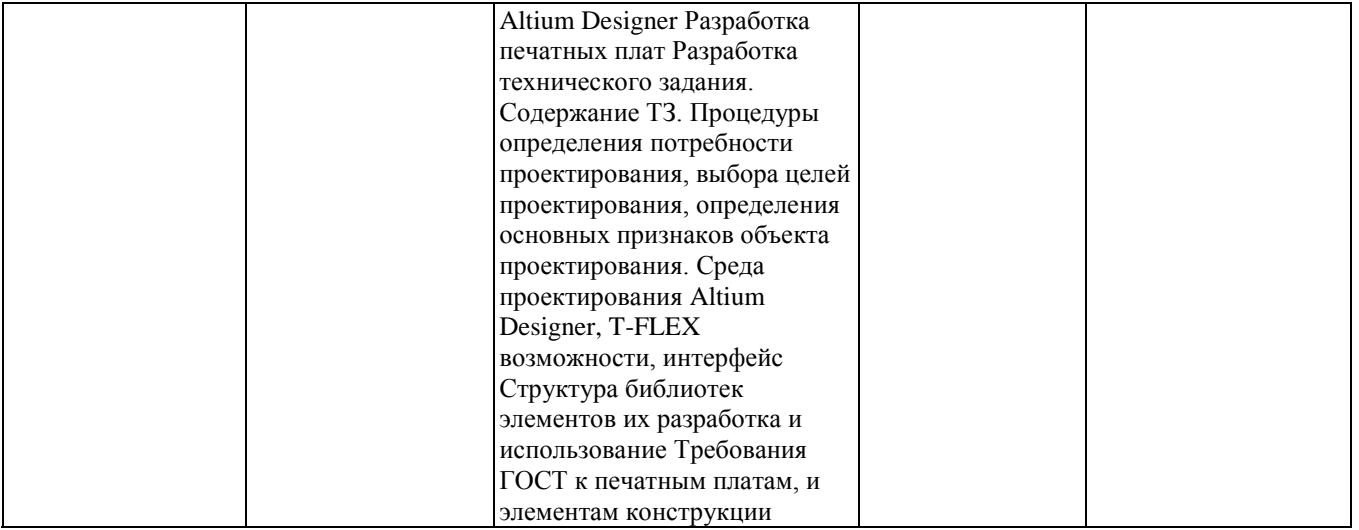

#### **2. Методика оценки этапов формирования компетенций в рамках дисциплины.**

Промежуточная аттестация по **дисциплине** проводится в 9 семестре - в форме экзамена, который направлен на оценку сформированности компетенций ПК.7/ПК, ПК.9/НИ, ПСК.12.

Кроме того, сформированность компетенций проверяется при проведении мероприятий текущего контроля, указанных в таблице раздела 1.

В 9 семестре обязательным этапом текущей аттестации является курсовая работа. Требования к выполнению курсовой работы, состав и правила оценки сформулированы в паспорте курсовой работы.

Общие правила выставления оценки по дисциплине определяются балльно-рейтинговой системой, приведенной в рабочей программе учебной дисциплины.

На основании приведенных далее критериев можно сделать общий вывод о сформированности компетенций ПК.7/ПК, ПК.9/НИ, ПСК.12, за которые отвечает дисциплина, на разных уровнях.

#### **Общая характеристика уровней освоения компетенций.**

**Ниже порогового.** Уровень выполнения работ не отвечает большинству основных требований, теоретическое содержание курса освоено частично, пробелы могут носить существенный характер, необходимые практические навыки работы с освоенным материалом сформированы не достаточно, большинство предусмотренных программой обучения учебных заданий не выполнены или выполнены с существенными ошибками.

**Пороговый**. Уровень выполнения работ отвечает большинству основных требований, теоретическое содержание курса освоено частично, но пробелы не носят существенного характера, необходимые практические навыки работы с освоенным материалом в основном сформированы, большинство предусмотренных программой обучения учебных заданий выполнено, некоторые виды заданий выполнены с ошибками.

**Базовый.** Уровень выполнения работ отвечает всем основным требованиям, теоретическое содержание курса освоено полностью, без пробелов, некоторые практические навыки работы с освоенным материалом сформированы недостаточно, все предусмотренные программой обучения учебные задания выполнены, качество выполнения ни одного из них не оценено минимальным числом баллов, некоторые из выполненных заданий, возможно, содержат ошибки.

**Продвинутый.** Уровень выполнения работ отвечает всем требованиям, теоретическое содержание курса освоено полностью, без пробелов, необходимые практические навыки работы с освоенным материалом сформированы, все предусмотренные программой обучения учебные задания выполнены, качество их выполнения оценено числом баллов, близким к максимальному.

Федеральное государственное бюджетное образовательное учреждение высшего образования «Новосибирский государственный технический университет» Кафедра автономных информационных и управляющих систем

## **Паспорт экзамена**

по дисциплине «Автоматизированное проектирование средств поражения», 9 семестр

## **1. Методика оценки**

Экзамен проводится в устной форме, по билетам. Билет формируется по следующему правилу: первый вопрос выбирается из диапазона вопросов 1 - 10, второй вопрос из диапазона вопросов 11 - 20 (список вопросов приведен ниже). В ходе экзамена преподаватель вправе задавать студенту дополнительные вопросы из общего перечня (п. 4).

## **Форма экзаменационного билета**

## НОВОСИБИРСКИЙ ГОСУДАРСТВЕННЫЙ ТЕХНИЧЕСКИЙ УНИВЕРСИТЕТ Факультет ФЛА

## **Билет № \_\_\_\_\_**

к экзамену по дисциплине «Автоматизированное проектирование средств поражения»

1. Что такое "растеризация" и "векторизация"?

2. Перечислите основные особенности БнД в САПР.

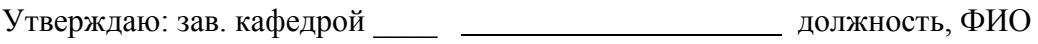

(подпись)

(дата)

## **2. Критерии оценки**

• Ответ на экзаменационный билет считается **неудовлетворительным**, если студент при ответе на вопросы не дает определений основных понятий, не способен показать владение информацией по предмету, в пояснениях допускает принципиальные ошибки, оценка составляет *25 баллов.* 

• Ответ на экзаменационный билет засчитывается на **пороговом** уровне, если студент при ответе на вопросы дает определения основных понятий, не способен показать уверенное владение информацией по предмету, в пояснениях допускает не принципиальные ошибки, оценка составляет *50 баллов*.

• Ответ на экзаменационный билет засчитывается на **базовом** уровне, если студент при ответе на вопросы дает определения основных понятий, способен показать уверенное владение информацией по предмету, в пояснениях не допускает принципиальных ошибок, оценка оставляет *75 баллов*.

• Ответ на экзаменационный билет засчитывается на **продвинутом** уровне, если студент при ответе на вопросы дает определения основных понятий, способен показать уверенное владение информацией по предмету, в пояснениях не допускает принципиальных ошибок, способен привести несколько различных вариантов правильных ответов, оценка оставляет *100 баллов*.

#### **3. Шкала оценки**

Оценка знаний и умений студентов проводится в соответствии с «Положением о балльно-рейтинговой системе оценки достижений студентов НГТУ» от 02.07.09 г.

Рейтинг студента по дисциплине определяется как сумма баллов за работу в семестре (текущая аттестация) и баллов, полученных в результате итоговой аттестации (экзамен)

Итоговая аттестация студента проводится в форме экзамена. Максимальное количество баллов, которое студент может получить на экзамене, равно **40**.

Общее количество баллов за виды учебной деятельности студента, предусмотренные программой освоения дисциплины, может составлять не более **60 баллов**.

Для получения допуска к зачету студент обязан выполнить все предусмотренные в рабочей программе дисциплины виды работ в семестре и набрать количество баллов не ниже минимально допустимого - **29 баллов**. Если по результатам работы в семестре студент набрал менее **9 баллов**, ему выставляется итоговая оценка по дисциплине «неудовлетворительно» (**F**). В этом случае студенту предлагается изучить дисциплину повторно на платной основе. Если по результатам работы в семестре студент набрал **10 - 28 баллов,** то решение о допуске к сдаче экзамена принимает декан факультета.

Количество выставляемых баллов зависит от полноты и качества выполнения учебных заданий, своевременности сдачи работ.

В таблице 1 приводятся требования к текущей аттестации по дисциплине, формы контроля, минимальное и максимальное количество баллов по каждому виду деятельности.

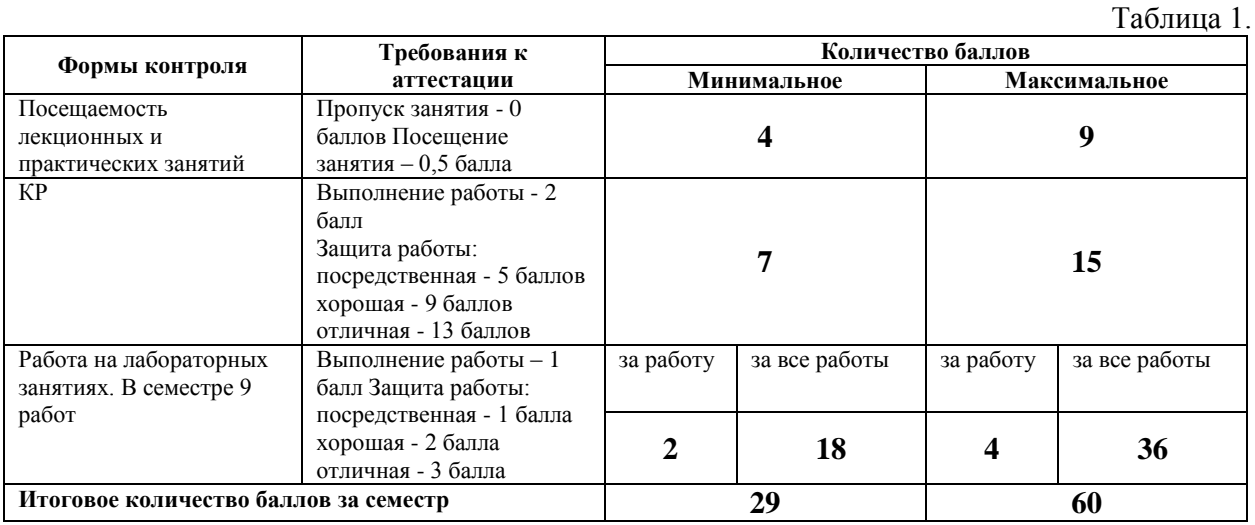

Итоговая аттестация студента проводится в форме экзамена. Оценка знаний и умений студентов проводится с помощью вопросов по основным проблемам дисциплины. Для оценки деятельности студента используются экзаменационные задания в виде 1- го теоретического и 1-го практического вопроса. Теоретические вопросы формулируются в строгом соответствии с темами лекционных занятий. Максимальное количество баллов, которое студент может получить на экзамене, равно **40** 

Устанавливаются следующие правила итоговой аттестации студента (таблица 2).

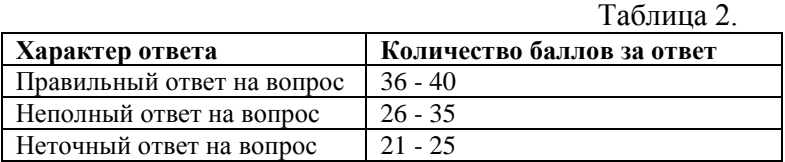

Рейтинг студента для выставления итоговой оценки по дисциплине в «буквенной» форме в соответствии с 15-уровневой шкалой оценок ECTS, а также в традиционной форме приведен в таблице 3.

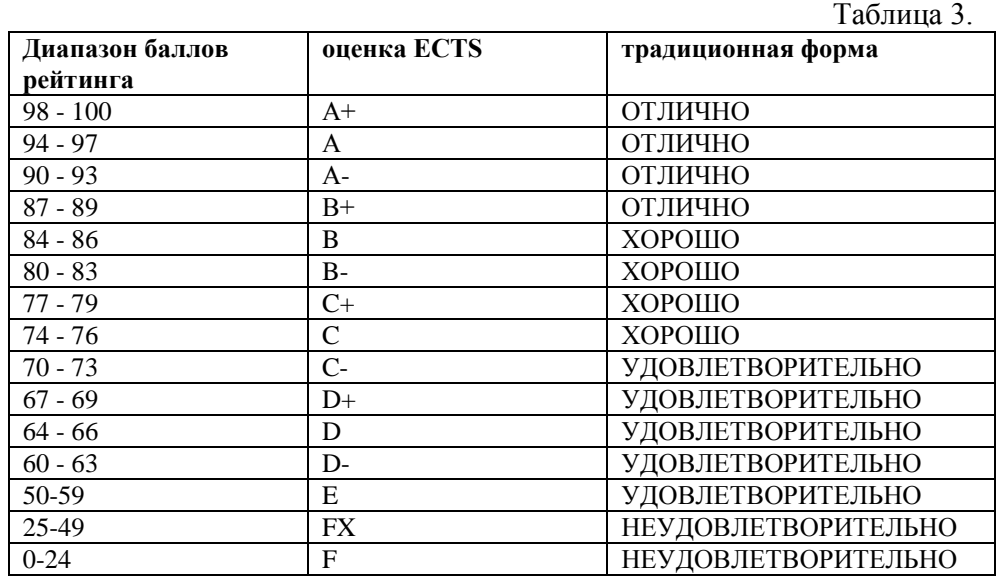

В общей оценке по дисциплине экзаменационные баллы учитываются в соответствии с правилами балльно-рейтинговой системы, приведенными в рабочей программе дисциплины.

#### **4. Вопросы к экзамену по дисциплине «Автоматизированное проектирование средств поражения»**

1. Дайте определение понятия "проектирование".

2. Что является предметом изучения в теории систем?

3. Назовите признаки, присущие сложной системе.

4. Приведите примеры иерархической структуры технических объектов, их внутренних, внешних и выходных параметров.

5. Приведите примеры условий работоспособности.

6. Почему проектирование обычно имеет итерационный характер?

7. Какие причины привели к появлению и развитию CALS-технологии?

8. Приведите примеры проектных процедур, выполняемых в системах CAE, CAD, CAM.

9. Что понимают под комплексной автоматизированной системой?

10. Назовите основные типы промышленных автоматизированных систем и виды их обеспечения.

11. Назовите основные функции автоматизированных систем: САПР, АСУП, АСУТП, АСД.

12. Поясните состав и назначение устройств графической рабочей станции.

13. Что такое "растеризация" и "векторизация"?

14. Что такое "промышленный компьютер"? Каковы его особенности?

15. Дайте сравнительную характеристику методов коммутации каналов и коммутации пакетов.

16. В чем заключается сущность методов временного (TDM) и частотного (FDM) разделения каналов?

17. Почему в МДКН/ОК повторные попытки захвата линии разрешаются через случайные интервалы времени?

18. Что такое "стаффинг"?

19. В чем сущность метода предотвращения конфликтов в RadioEthernet?

20. Каким образом реализуется приоритетная передача данных в сети Token Ring?

21. Почему в сетях Ethernet введено ограничение на размер кадра снизу? Рассчитайте нижнюю границу длины кадра для Gigabit Ethernet.

22. В чем заключаются преимущества перевода системы сотовой связи в более высокочастотный диапазон?

23. Сколько телефонных разговоров одновременно можно передавать по каналу Т1?

24. Поясните, как действует схема эхо-компенсации.

25. Каким образом выполняется контроль правильности передачи данных по протоколу TCP?

26. Почему в IP-пакете имеется контрольный код заголовка, а не всего пакета?

27. Что такое "менеджеры" и "агенты" в сетевом программном обеспечении?

28. Назовите факторы, обусловливающие высокие скорости передачи данных в сетях ATM.

29. Что такое "маршрутизация от источника"?

30. Что понимают под виртуальной ЛВС?

31. Дайте формулировку задачи математического программирования.

32. В чем заключаются трудности решения многокритериальных задач оптимизации?

33. Что такое "множество Парето"?

34. Как Вы считаете, можно ли применять метод проекции градиента для решения задач оптимизации с ограничениями типа неравенств?

35. Что такое "овражная целевая функция"? Приведите пример такой функции для двумерного случая в виде совокупности линий равного уровня.

36. Какие свойства характеризуют класс NP-полных задач?

37. Морфологическая таблица содержит 8 строк и 24 столбца. Сколько различных вариантов структуры представляет данная таблица?

38. Приведите пример И-ИЛИ графа для некоторого знакомого Вам приложения.

39. Приведите примеры продукций из знакомого Вам приложения.

40. Дайте предложения по постановке задачи компоновки модулей в блоки для ее решения генетическими методами. Какова структура хромосомы?

41. Какие функции выполняет сетевое ПО?

42. Что понимают под менеджером и агентом в ПО управления сетью?

43. Что такое "эмуляция терминала"?

44. Охарактеризуйте различия между телеконференцией и видеоконференцией.

45. Назовите основные функции браузера.

46. Какие средства имеются в языке HTML для реализации гипертекста?

47. Что такое "электронная подпись"?

48. Перечислите основные особенности БнД в САПР.

49. Что такое "транзакция" в системах обработки данных?

50. Что понимают под системой PDM? Чем отличается система PDM от обычного БнД?

51. Назовите основные особенности хранилищ данных. Почему они используются в PDM?

52. Поясните механизм двухфазной фиксации транзакций в БнД.

53. В чем заключаются специфические особенности компонентно-ориентированных технологий разработки ПО?

54. Поясните назначение брокера ORB в технологии CORBA.

55. Что такое язык описания интерфейсов IDL?

56. Каковы назначение и структура системы CAS.CADE? Приведите примеры компонентов CAS.CADE

#### Федеральное государственное бюджетное образовательное учреждение

высшего образования

«Новосибирский государственный технический университет»

Кафедра автономных информационных и управляющих систем

## **Паспорт курсовой работы**

по дисциплине «Автоматизированное проектирование средств поражения», 9 семестр

#### **1. Методика оценки.**

Задание: Разработать документацию на изготовление печатного узла согласно номеру варианта задания.

Структура: 1. Постановка задачи на проетирование. 2. Разработка библиотеки электронного элемента (не менее одного). 3. Построение схемы электрической принципиальной. 4. Построение топологии печатного узла. 5. Представление презентационной модели печатного узла.

Этапы выполнения и защиты: Выполнение и защита КР производится поэтапно согласно структуре КР.

Оцениваемые позиции:Оценивается качество и полнота выполнения каждой составной части КР и всей работы в целом.

### **2. Критерии оценки.**

• Работа считается **не выполненной,** если выполнены не все части КР, отсутствуют 2е и более либо выполнена всего одна обязательная структурная часть, оценка составляет 25 баллов.

• Работа считается выполненной **на пороговом** уровне, если выполнены не все части КР, отсутствуют не более одной обязательной структурной части и остальные выполнены формально (присутствуют недочеты, при защите студент путается в терминах и определениях), оценка составляет 50 баллов.

• Работа считается выполненной **на базовом** уровне, если выполнены все части КР, не более одной обязательной части выполнено формально (присутствуют недочеты, при защите студент путается в терминах и определениях), оценка составляет 75 баллов.

• Работа считается выполненной **на продвинутом** уровне, если выполнены все части КР, все обязательной части выполнено без замечаний (недочеты в работе отсутствуют, при защите студент уверен в терминах и определениях), оценка составляет 100 баллов.

### **3. Шкала оценки.**

В общей оценке по дисциплине баллы за КР учитываются в соответствии с правилами балльно-рейтинговой системы, приведенными в рабочей программе дисциплины.

При сдаче аттестационного экзамена в случае спорной оценки к экзаменационному баллу может быть добавлено 15% от оценки за КР.

### **4. Примерный перечень тем курсовой работы.**

1. Разработка однокаскадного усилителя на полевом транзисторе.

- 2. Разработка однокаскадного усилителя на биполярном транзисторе.
- 3. Разработка усилителя постоянного тока на базе операционного усилителя.
- 4. Разработка резонансного усилителя на полевом транзисторе.
- 5. Разработка резонансного усилителя на биполярном транзисторе.
- 6. Разработка усилителя постоянного тока на базе биполярных транзисторов.
- 7. Разработка эмиттерного повторителя напряжения.
- 8. Разработка истокового повторителя напряжения.
- 9. Разработка фильтра низких частот на базе операционного усилителя.
- 10. Разработка фильтра высоких частот на базе операционного усилителя.
- 11. Разработка компаратора на базе операционного усилителя.
- 12. Разработка компаратора на биполярном транзисторе.
- 13. Разработка мультивибратора на биполярных транзисторах.
- 14. Разработка мультивибратора на логических элементах.
- 15. Разработка градиентометра на полевых транзисторах.
- 16. Разработка зарядового датчика на полевом транзисторе.
- 17. Разработка емкостного датчика на полевых транзисторах.
- 18. Разработка емкостного датчика на биполярных транзисторах.
- 19. Разработка индуктивного датчика на полевых транзисторах.
- 20. Разработка автодинного СВЧ датчика на биполярном транзисторе.
- 21. Разработка стабилизатора напряжения с выпрямителем.
- 22. Разработка интегрального стабилизатора напряжения с выпрямителем.
- 23. Разработка высокочастотного автогенератора.
- 24. Разработка высокочастотного автогенератора с кварцевой стабилизацией частоты.
- 25. Разработка высокочастотного генератора с частотной модуляцией.
- 26. Разработка высокочастотного генератора с амплитудной модуляцией.
- 27. Разработка импульсного усилителя на биполярных транзисторах.
- 28. Разработка широкополосного усилителя на биполярных транзисторах.
- 29. Разработка низкочастотного генератора с изменяемым тоном на логических элементах.
- 30. Разработка генератора линейно изменяющегося напряжения.

## **5. Перечень вопросов к защите курсовой работы.**

1. Каков порядок действий при создании печатной платы с помощью AD?

2. В чем отличия PCB Project и Free Documents, возможны ли взаимные переходы между ними?

3. Что необходимо учитывать при создании схемы электрической принципиальной (Sch file) с помощью AD?

- 4. Что необходимо учитывать при создании печатной платы (Pcb file) с помощью AD?
- 5. Какова структура библиотек в AD?
- 6. Что такое Part в схемной библиотеке?

7. Возможно, ли к одному символу привязать несколько футпринтов, если да то каким образом и для каких целей.

- 8. Как сделать красивую 3D-модель корпуса элемента и возможно ли это в AD?
- 9. Какие варианты хранения и доступа к библиотекам элементов существуют в AD?

10. Позиционирование символа элемента, каким образом его можно развернуть, отразить? Приведите максимальное кол-во способов работы с элементом.

11. Как работает в AD копирование клонированием, какие еще существуют способы присвоения позиционных обозначений элементов на схеме (нумерация элементов).

12. Что такое NetLabel и как работает?

13. Что такое правила проектирования, как их редактировать и на что они влияют.

14. «Инспектор» либо «мастер» (F11) в AD что это такое и каковы его возможности.

15. Каким образом задается контур печатной платы, какие формы он может принимать?

16. Каким образом задается сплошная заливка проводящего слоя, форма и вид заливки, функциональное назначение.

17. Резервное копирование в AD, возможности и как реализовано?

- 18. Редактирование дорожек в AD, возможности и способы.
- 19. Редактирование элементов в AD, возможности и способы.
- 20. Что такое Altium Vault, его возможности.